## Cheatography

## General Keyboard Actions Cheat Sheet by lufom via cheatography.com/147874/cs/32173/

| Command Key                                                                                                    |                                                                                                    |                                                            | Shift Key                                                                                                    |                                         |                               |                                           | Alternate Graphic Key            |                                |                    |
|----------------------------------------------------------------------------------------------------|----------------------------------------------------------------------------------------------------|------------------------------------------------------------|----------------------------------------------------------------------------------------------------|-----------------------------------------|-------------------------------|-------------------------------------------|----------------------------------|--------------------------------|--------------------|
| On Linux                                                                                                    | On Mac                                                                                                    | On<br>Windows                                              | On<br>Linux                                                                                                    | On<br>Mac                               | On<br>Window                  | s                                         | On<br>Linux                      | On Mac                         | On<br>Windows      |
| Control                                                                                                    | Command                                                                                                    | Control                                                    | Shift                                                                                                    | shift                                   | Shift                         |                                           | Alt                              | option                         | Alt                |
| Ctrl                                                                                                    | ж                                                                                                    | Ctrl                                                       | Ŷ                                                                                                    | Û                                       | Û                             |                                           | Function                         | 14                             |                    |
| CtlcmdCtlExecute commands in applications and in the system, serving<br>as a shortcut for thoseas a shortcut for thosecommands.The primary modifier keymeaning that: when used on its<br>own, it will execute the moststandard form of the corecommand/action; and when<br>combined with other modifierkeys, they will extend or triggerspecial forms on the core |                                                                                                    |                                                            | Shift to the <i>upper</i> layer of the<br>keyboard, where the <b>capital</b><br><b>letters and other 'upper charac-</b><br><b>ters'</b> reside.<br>Combined with other shortcut<br>key sequences, it <b>extends or</b><br><b>complements the actions of the</b><br><b>standard shortcut key</b> ,<br>accessing other layers/modes of<br>that command/action.<br><b>Caps Lock Key</b><br><b>On Linux On Mac On</b> |                                         |                               | On<br>Linux<br>Fn<br>hardware<br>features | On<br>Mac<br>fn<br>e special fur | On<br>Windows<br>Fn<br>hotions |                    |
| command/<br>combined<br>keys, they<br>special for                                                                                                    | action; and v<br>with other mo<br>will extend o<br>ms on the co                                             | odifier<br>or trigger                                      | Caps Loo                                                                                                    | ck Key                                  |                               |                                           |                                  | control                        | Windows<br>Windows |
| command/<br>combined<br>keys, they                                                                                                    | action; and v<br>with other mo<br>will extend o<br>ms on the co                                             | odifier<br>or trigger                                      | Caps Loo<br>On Linux                                                                                                    | ck Key<br>x On I                        | Mac                           | Wind                                      | Linux<br>Super<br>hardware       | control                        | Windows<br>Windows |
| command/<br>combined<br>keys, they<br>special for                                                                                                    | action; and v<br>with other mo<br>will extend o<br>ms on the co<br>action.                                  | odifier<br>or trigger                                      | Caps Loo                                                                                                    | ck Key<br>x On I                        |                               | Wind                                      | Linux<br>Super<br>hardware       | control                        | Windows<br>Windows |
| command/<br>combined<br>keys, they<br>special for<br>command/                                                                                                    | action; and v<br>with other mo<br>will extend o<br>ms on the co<br>action.                                  | odifier<br>or trigger                                      | Caps Loo<br>On Linux<br>Caps Lo                                                                                                    | ck Key<br>x On I<br>ock cap<br>₽        | Mac                           | Wind<br>Caps                              | Linux<br>Super<br>hardware       | control                        | Windows<br>Windows |
| command/<br>combined<br>keys, they<br>special for<br>command/<br>Control Ke<br>On                                                                                                    | action; and v<br>with other mo<br>will extend o<br>ms on the co<br>action.<br>y                             | odifier<br>or trigger<br>ore<br>On                         | Caps Loc<br>On Linux<br>Caps Loc<br>P                                                                                                    | ck Key<br>x On I<br>ock cap<br>₽        | <b>Mac</b><br>s lock          | Wind<br>Caps                              | Linux<br>Super<br>hardware       | control                        | Windows<br>Windows |
| command/<br>combined<br>keys, they<br>special for<br>command/<br>Control Ke<br>On<br>Linux <sup>1</sup>                                                                                                    | action; and v<br>with other mo<br>will extend o<br>ms on the co<br>action.<br>y<br>On Mac                   | odifier<br>or trigger<br>ore<br>On<br>Windows <sup>1</sup> | Caps Loc<br>On Linux<br>Caps Loc<br>1<br>1<br>Alternate                                                                                                    | ck Key<br>Con I<br>Dock cap<br>P<br>Key | <b>Mac</b><br>s lock          | Wind<br>Caps                              | Linux<br>Super<br>hardware       | control                        | Windows<br>Windows |
| command/<br>combined<br>keys, they<br>special for<br>command/<br>Control Ke<br>On<br>Linux <sup>1</sup><br>Control                                                                                                    | action; and v<br>with other me<br>will extend o<br>ms on the co<br>action.<br>y<br>On Mac<br><i>Control</i> | On<br>Windows <sup>1</sup><br>Control                      | Caps Loc<br>On Linux<br>Caps Loc<br>?<br>Alternate<br>On                                                                                                    | ck Key<br>Con I<br>Dock cap<br>P<br>Key | Mac<br>s lock<br>On<br>Window | Wind<br>Caps                              | Linux<br>Super<br>hardware       | control                        | Windows<br>Windows |

action/command.

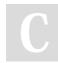

By **lufom** cheatography.com/lufom/ Not published yet. Last updated 22nd May, 2022. Page 1 of 1. Sponsored by Readable.com Measure your website readability! https://readable.com